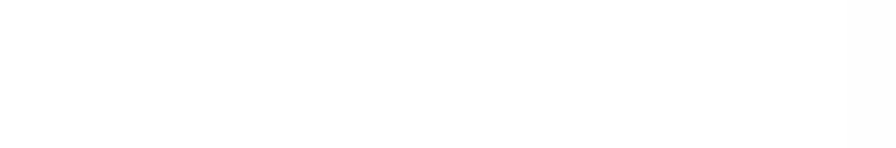

Fermilab

**HELMHOLT** 

**TIEIL COC** 

Nordic e-Infrastructure extreme DataCloud

Collaboration

**LSDMA** 

# Macaroons and SciTokens:

Paul Millar (on behalf of the dCache team)

dCache Workshop 2019 at Madrid, Spain; 2019-05-21 https://indico.desy.de/indico/event/22170

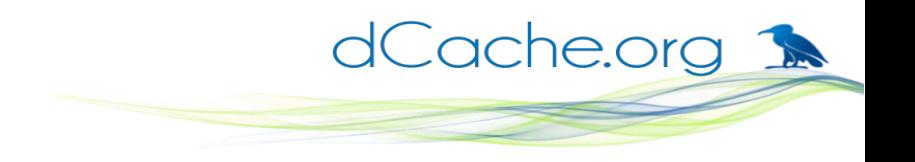

### Macaroon cheat sheet

- Bearer token: easy to give to someone
- Available in all supported dCache versions
- Any user can request a macaroon
	- Available via WebDAV door
	- User-friendly version available in dCacheView (dCache v4.2 or newer)

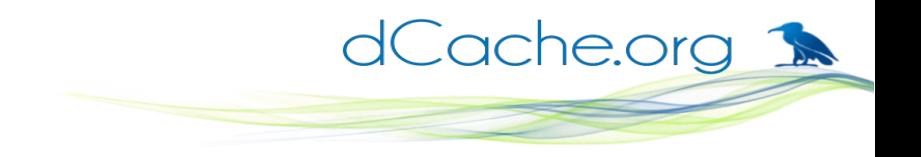

### Macaroon current usage

• SurfSARA,

(see Onno's talk)

• ATLAS/University of Oslo,

BOINC client uploads results using a macaroon

• WLCG HTTP-TPC.

HTTP client (embedded within HTTP server) is given a macaroon to authorise the transfer.

• DESY's **EOSC-FaaS compute platform** 

Event describing the arrival of a new file includes macaroons to read data and upload results.

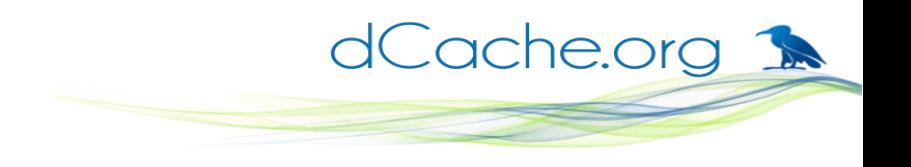

### Recent changes: Issue ID

- Previously, the logged ID was from the macaroon's hash (e.g., **1lG2P7wH**)
- Turns out that the hash isn't a great ID
	- Problems for auditing macaroon usage, prevents revocation
- Solution in dCache v5.1, the Issue ID (iid) caveat.
	- Optional, macaroons without an iid still work.
	- Must be first caveat, if present.
	- Value is a unique ID for this macaroon.
- dCache now logs a compound ID: iid and hash (e.g., **uMvbGcWH:clhxzw0t**)

### Recent changes: macaroon request logging

• Support back-ported to stable branches in October 2018.

level=INFO ts=2019-05-19T17:50:28.988+0200 event=org.dcache.webdav.request request.method=POST request.url=https://prometheus.desy.de:2443/VOs/dteam/tpctest/https/domatest/file25\_fb5546d2-49d2-4fd3-b15b-f94a02f0448a request.macaroon-request="**{\"caveats\": [\"activity:DOWNLOAD,LIST\"], \"validity\": \"PT157M\"}**" response.code=200 response.macaroon-id=**uMvbGcWH:clhxzw0t** socket.remote=[2001:1458:d00:14::14d]:56000 useragent="x509\_token\_issuer/@devel@ neon/0.0.29" user.dn="CN=1558242063,CN=2583931595,CN=1913499342,CN=**Thomas Beermann**, CN=722011, CN=tbeerman, OU=Users, OU=Organic Units,DC=cern,DC=ch" **user.mapped=1001:1001**

dCache.org

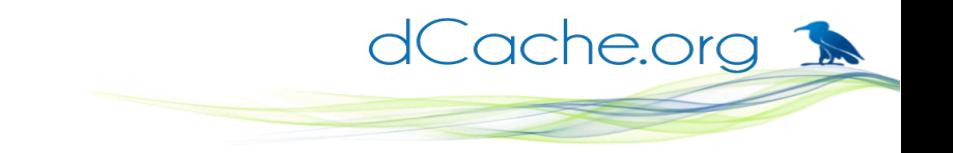

# Possible future macaroon changes

(feedback, please)

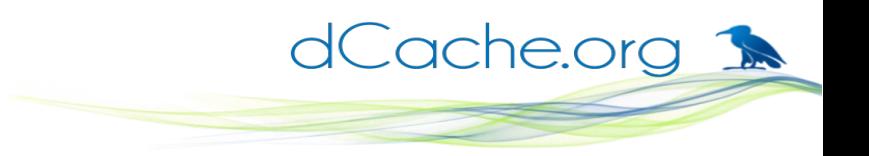

## Possible future changes: client ID

- **Opaque** (to dCache) data
- Multiple caveats of this type are allowed

dCache just ignores all these values

• Holds (very short) client-specific metadata

Could use the Issue-ID to bind data to macaroon.

- Possible uses:
	- Rucio/FTS: record some internal state.
	- Dynafed: to record from which endpoint is the macaroon.

### Possible future changes: secret management

• Create separate set of secrets **per user**.

Removing a secret affects only one user

- Update secret creation policy:
	- When creating a secret, duration a fixed amount larger than macaroon

dCache.org >

• Prefer creating a new secret if the lifetime of the existing secret (with the shortest remaining lifetime) is much longer than the macaroon.

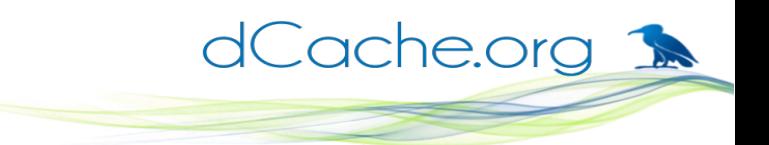

### Possible future changes: invalidation

- Want to allow users to **invalidate** their macaroons
- Three ways to invalidate a macaroon:

a) Record the IssueID (and secret ID) in a list,

b) Remove **specific secret** for this macaroon,

c) Remove **all user's secrets** created before specific time.

- Choose **least destructive** option, given what the client presents.
- Requires "**real" authentication**, not presenting a macaroon.

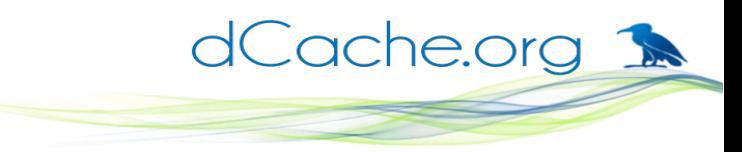

### Possible future changes: macaroon store

• When creating a macaroon, optionally ask dCache to remember it.

Number of stored macaroons will be limited.

- Allow a user to **query** what macaroons they have created (maybe with a short note, explaining why)
- Can use this information to facilitate invalidation.

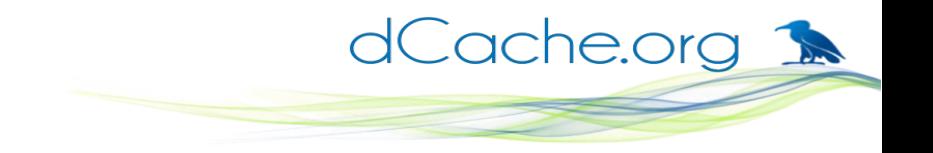

# **SciTokens**

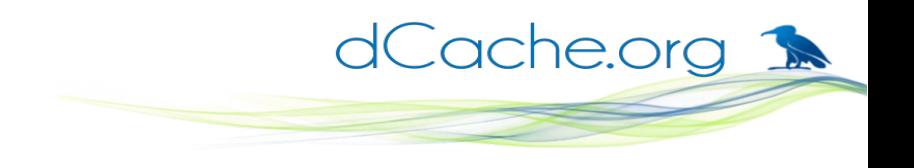

### SciTokens: the problem

- Grid is currently **X.509 based**, using VOMS to identify groups of people
- Mapping between X.509 and site-local resource identifiers (typically uids / gids) is "often lossy and difficult to predict".
- Updating **permissions** can be a slow, manual process.
- Jobs often run with delegated credentials that have **full** permissions
	- A stolen credential can do anything the user is allowed to do.

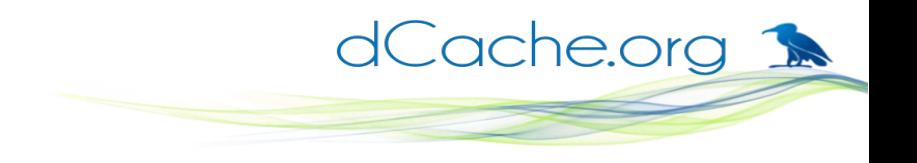

### SciTokens: the solution

• VOs will have a **central service** that authorises user activity.

This is **NOT** VOMS: it does not assert group membership

- The central service can be as **fine-grain** as desired; e.g., authorising users on a file-by-file bases.
- The central service issues tokens ("SciTokens") that say what a user is allowed to do.
- Services verify that the presented SciToken is valid, from a trusted SciToken server, and that the requested operation matches what the user is allowed to do.
- In reality, SciTokens are just **OAuth2** tokens with some restrictions :-)

```
dCache.org
```
### SciTokens: under the hood

eyJ0eXAiOiJKV1QiLCJhbGciOiJSUzI1NiI sImtpZCI6ImtleS1yczI1NiJ9.eyJpc3MiOiJ odHRwczovL2RlbW8uc2NpdG9rZW5zL m9yZyIsImV4cCI6MTU1MjQzMzEwMSwi aWF0IjoxNTUyNDMyNTAxLCJuYmYiOjE 1NTI0MzI1MDEsImp0aSI6IjRmOWE1MD U2LTZhMzMtNDgwMC1hYzgyLTJlYmQ3 YWM3NzVmZCJ9.a1vDM243xUow6vSa VEgv3QAfzIxqqw2TqfPhu4HeOCk-3USiFmEzgAMuOPIzZdp5V6q4n2vlHmE G2idp2eRt0T5G95DiKJ4B79OD0M3wIvB mciWrmDOWXLPqvOYz08fCKRq2RgLkh 9-K43qsAdglszD\_3QcoFzoxKHOm3wTlfPCTSAYQzJt

N67Lv65tCsUNz-OR4gvobGoh

```
{
  "typ": "JWT",
  "alg": "RS256",
  "kid": "key-rs256"
}
{
  "iss": "https://demo.scitokens.org",
  "exp": 1552433101,
  "iat": 1552432501,
  "nbf": 1552432501,
  "jti": "4f9a5056-6a33-4800-ac82-2ebd7ac775fd"
}
                                      HEADER
                           (crypto parameters)
                                     PAYLOAD
                                       (claims)
```
#### **SIGNATURE**

### SciTokens: under the hood

```
{
 "iss": "https://demo.scitokens.org",
 "exp": 1552433101,
 "iat": 1552432501,
  "nbf": 1552432501,
  "jti": "4f9a5056-6a33-4800-ac82-2ebd7ac775fd"
}
```
### **Claims in this token**

dCache.org

- **iss** which server issued this token
- **exp** when the token expires
- **iat** when token was issued
- **nbf** token is not valid before
- **jti** unique identifier for this token; for replay protection, traceability.

### **Some other possible claims**

- **sub** an identifier (possibly opaque) for the user
- **aud** audience: which service is supposed to accept the token.
- **scp** (scope) what operations are allowed
- **scope** new, preferred way of writing scope claims

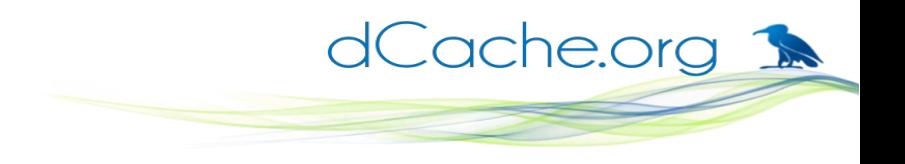

### SciTokens: under the hood

### **Scope operations**

#### **Path qualifiers**

read Read data from a resource write Write data into a resource

read read Read data from within / read:/foo Read data from within /foo write:/data/dir1 Write data into /data/dir1

#### **Combining elements in scope**

read write:/results Can read all files, but write only into /results

```
{
 "iss": "https://demo.scitokens.org",
  "scope": "read write:/results",
  [...]
  "jti": "4f9a5056-6a33-4800-ac82-2ebd7ac775fd"
}
```
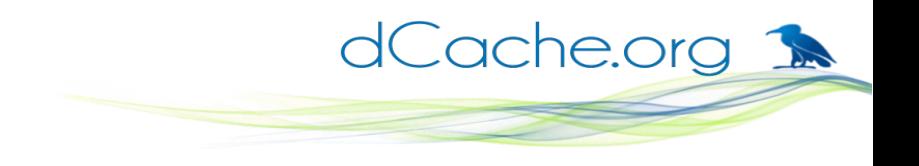

### SciTokens and WLCG

- WLCG AuthZ working group is investigating token-based approach for WLCG
- Closely based on SciToken, but making some recommendations; e.g., include a user identifier in token, to support user-level banning.
- SciToken will likely being updated, based on these recommendations.

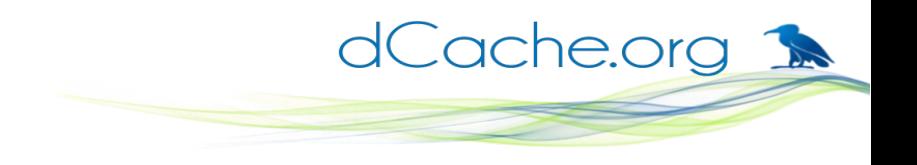

### SciTokens: support in dCache

- Fetch (and cache) **public keys** from the issuer, SciTokens are verified "offline".
- dCache supports **multiple issuers**. The token describes from which issuer it is.
- Tokens from one SciToken issuer are mapped to a **fixed set** of principals.

This is equivalent to a VO has a single "group account".

gplazma.scitoken.issuer!dteam = **https://dteam.org** […] **user:dteam**

### SciTokens: 'aud' claim support in dCache

- OAuth2 has an optional aud (audience) claim.
	- Describes which service should accept this token
	- Provides some protection against a token being used where it shouldn't
- By default, dCache accepts all tokens, whether or not they have an aud claim.
- The SciToken plugin may be configured to accept only specific aud claim values. The configuration value is a space-separated list.

gplazma.scitoken.audience-targets = dcache.example.org

dCache.org 1

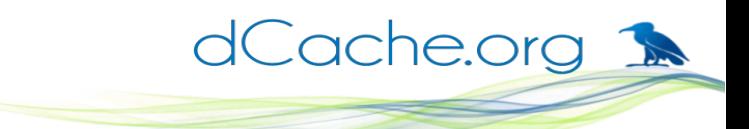

## SciTokens: 'jti' claim support in dCache

- OAuth2 has an optional jti (JWTID) claim, value is unique.
- Used for audit / problem tracking
	- dCache records the jti as a principal.
- Avoid replay attacks:
	- Store last n values, configured globally or per issuer gplazma.scitoken.token-history = 0 gplazma.scitoken.issuer!dteam = https://dteam.org /data/dteam **-tokenHistory=100** […]
	- SciTokens probably requires this switched off!

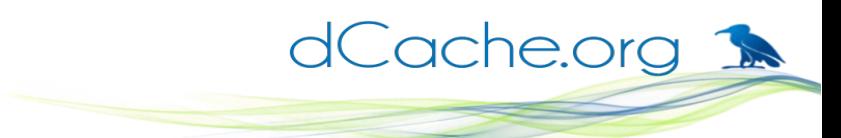

### SciTokens: 'sub' claim support in dCache

- OAuth2 has an optional sub (subject) claim. Identifies the user, but may be pseudonomous.
- Used for audit / problem tracking
	- dCache records the sub as a principal.
- dCache requires a SciToken to have either a jti or a sub claim (or both).

### SciTokens: 'scope' claim support in dCache

● OAuth2 has an optional **scope** claim.

If present, this should limit what activities are allowed; for example, **read:/public read:/users write:/users/paul**

- We need to map these scope paths to dCache path.
- Simple approach: just add a prefix.

For example: prefix /data/dteam + scope path /public  $\rightarrow$ /data/dteam/public

• Configured as part of the issuer:

gplazma.scitoken.issuer!dteam = https://dteam.org **/data/dteam** […]

dCache.org

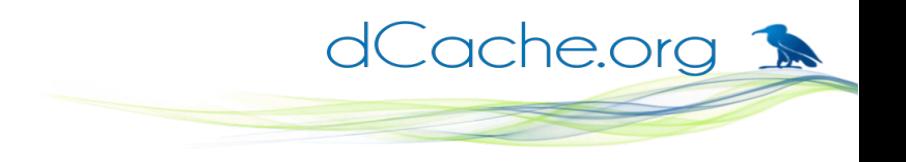

### SciTokens: next steps

- SciToken support is included in **dCache v5.1** 
	- Simple testing by Brian B (and myself): it works.
	- Prometheus is configured with SciToken support for dteam and CMS.
	- I'm trying to get prometheus tested with other software.
- Other software is being updated to support SciTokens
	- Condor is the next target.
- Will likely see changes from WLCG AuthzWG.
- Might need to support issuing macaroons from SciTokens.

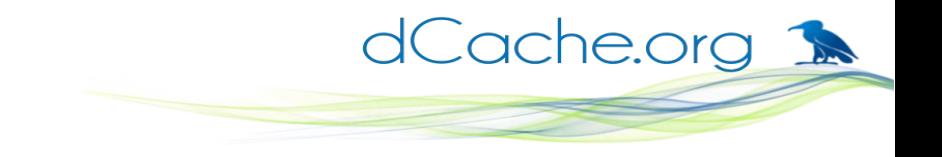

### Thanks for listening!